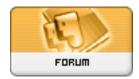

Forum: Mises à jour de logiciels

**Topic:** BD3D2MK3D Subject: Re: BD3D2MK3D Publié par: mec\_sympa

Contribution le: 07/02/2016 17:39:08

Le logiciel est rendu à la version 0.84 Citation :

v0.84 (February 6, 2016)

- Added the arguments "--range tv --colormatrix bt709" in the x264 command line.
- Added Help -> Why no Crop option?
- Implemented the BlockSleep method to prevent the computer from going to sleep during an encoding. Thanks Slavanap!
- Since BlockSleep will remain active as long as the command prompt window is open, the "When encoding is finished" option in tab 5 is now saved with the settings.
- Added 4 "From BD" buttons in tab 4 to get the cover art images from the metadata of the current BD.
- Since the black frames bug with DGMVCSource has been fixed, DGMVCSource is now the default MVC decoder again.
- Updated DGMVCDecode.dll to the latest version 1.0.0.24. Thanks Donald!
- Updated the Intel library libmfxsw32.dll to the latest version 7.15.10.28 (from INDE 2016)